# New in STaTa<sup>[18]</sup>

# **Group sequential designs**

Why wait until you finish collecting data to analyze the results of your clinical trial?

Stata's gsbounds and gsdesign commands calculate efficacy- and futility-stopping boundaries, compute sample sizes for interim and final analyses, graph the stopping boundaries for your trial, and more.

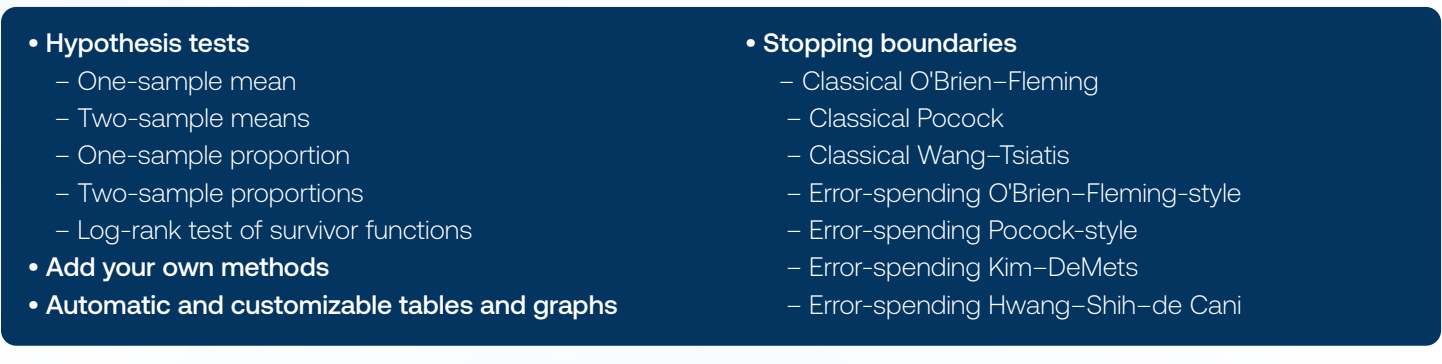

gsbounds calculates efficacy and futility bounds based on the number of looks, the desired overall type I error, and the desired power.

For instance, calculate O'Brien-Fleming efficacy and futility bounds for a study with 5 looks, the default power of 0.9, and a type I error of 0.05.

**. gsbounds, nlooks(5) efficacy(errobfleming) futility(errobfleming)**

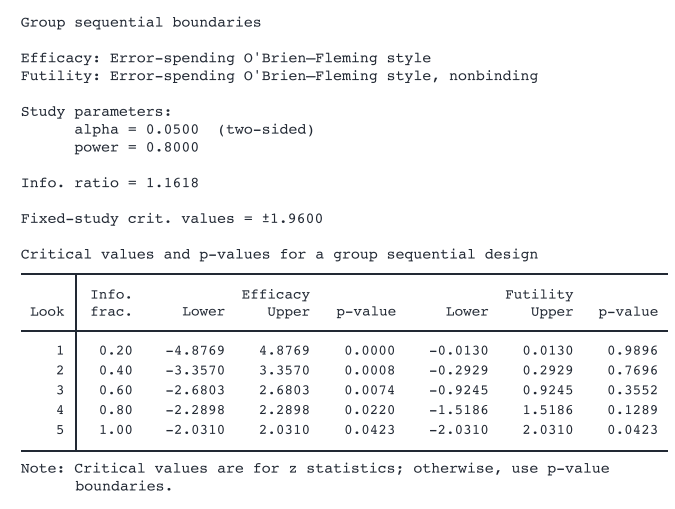

## Stopping boundaries Sample-size determination

gsdesign computes efficacy and futility boundaries and provides sample sizes at each look for a variety of tests.

Compute the required number of events for each look, and graph the O'Brien-Fleming efficacy and futility bounds for the log-rank test comparing the survivor functions of two groups and assuming the hazard ratio (effect size) of 0.6.

**. gsdesign logrank, hratio(0.6) nlooks(5) efficacy(errobfleming) futility(errobfleming) graphbounds**

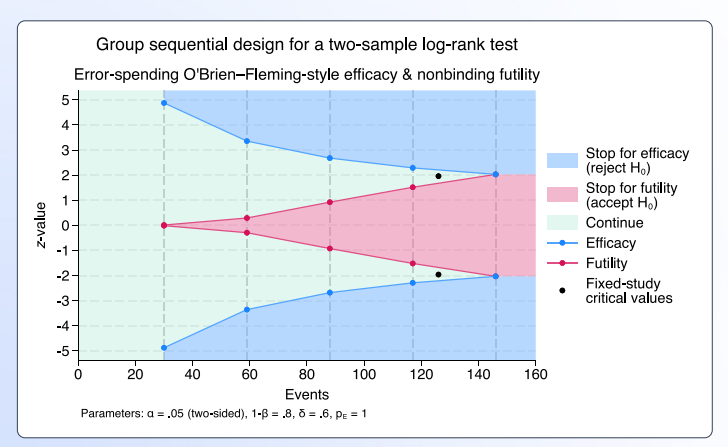

### Add your own methods

In addition to **gsdesign**'s built-in methods, you can add your own methods to compute the required sample size such as when you use the **simulate** command to compute the sample size by simulation. All you need to do is write a program that computes sample size, and **gsdesign** will do the rest for you.

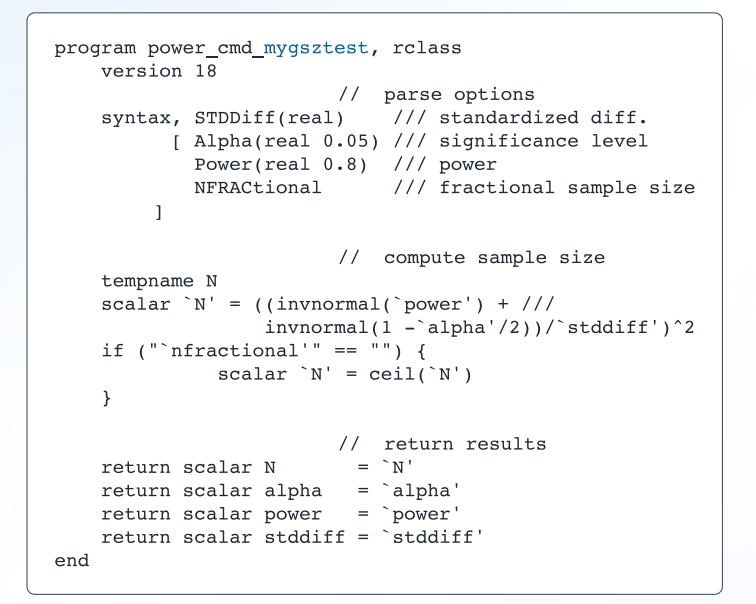

**. gsdesign mygsztest, stddiff(0.1) alpha(0.05) power(0.9) nlooks(6) efficacy(obfleming) futility(wtsiatis(0.25)) graphbounds** Group sequential design for a mygsztest test

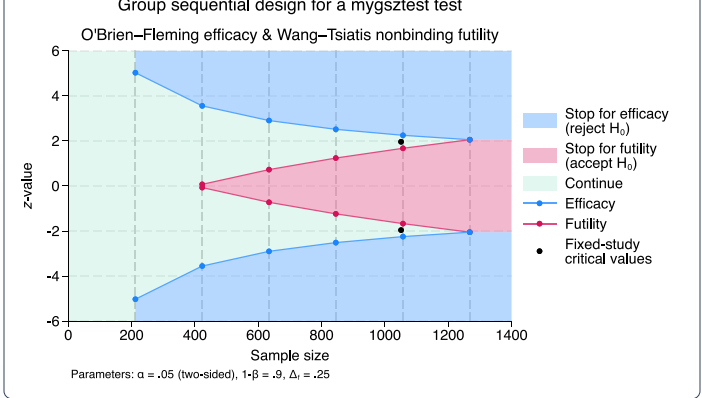

#### Perform analyses using point and click

You can perform your analyses interactively by typing the commands or by using a point-and-click GUI available via the PSS Control Panel.

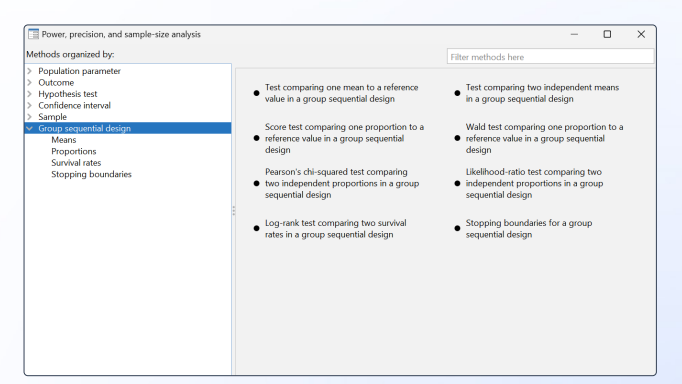

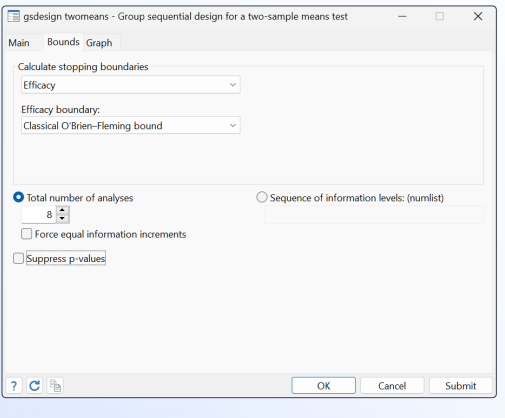

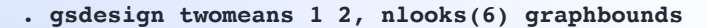

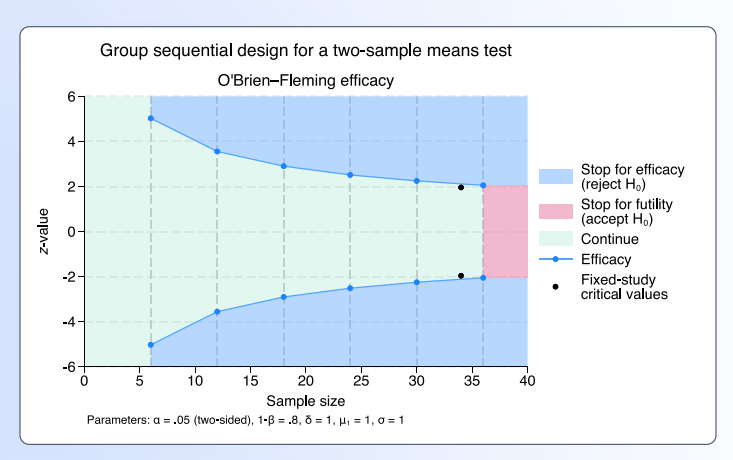

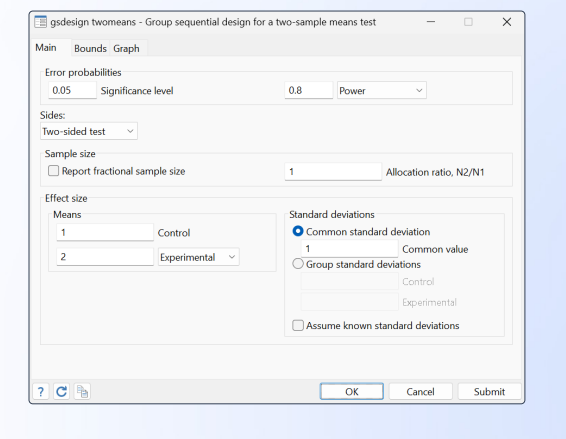

© 2023 StataCorp LLC | Stata is a registered trademark of StataCorp LLC, 4905 Lakeway Drive, College Station, TX 77845, USA.